## **MFD2 DVD Version 2013 V10 Unlock Rar**

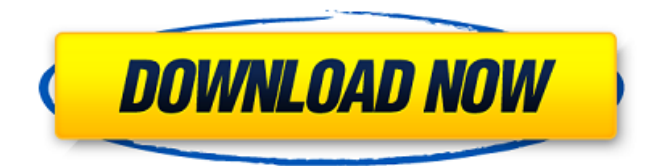

now your new car radio codes are connected to your new headphones. press and hold the home button until it flashes. it may only flash for a second. then just start turning stations until you hear that sound. click "ok" to save your settings. then press the button that was flashing. you have successfully installed your new car radio codes. while the removal tools were able to open the radio, this radio by itself can be a little tricky to remove. usually, you will find the radio attached to the dashboard by small clips on the inside of the bracket. normally, if you already have your head unit connected to an amplifier, you should first disconnect the battery. otherwise, the head unit will fail to operate. once you reach a certain voltage, you can reconnect the battery. finally, you need to reconnect the head unit to the amp and try your blaupunkt navigation radio code. the easiest way to enter the blaupunkt car radio code is to use the menu button, if it is already revealed, it will be easier to enter the code. that is, you should press the menu button once to get the menu (the head unit will be in power-saving standby state.) after the menu appears on the screen, touch the enter key. this will go into the head unit menu. then, you will need to push the menu button again to select advanced button. as soon as you push the menu button, the next step you have to do is to choose the frequency of your radio. you should select the radio that you are replacing. then you touch the scan button. as soon as you see the blue line, press enter and the radio code will appear. now, you can choose the number of your blaupunkt car radio code. a music search button will open to help you choose the radio.

## **MFD2 DVD Version 2013 V10 Unlock Rar**

in order to extract the blaupunkt vw radio navigation system mfd2 radio, you must remove the screws on the bottom and top of the car stereo head unit. while you remove them, you can place the car radio under the car stereo so that it will not fall, and your radio will not get damaged. when you look at it, you will see a car radio as shown in the picture. you can see the lcd screen, speakers, and the buttons for starting and volume. there are also two connectors - one on the top and one on the bottom. be careful so that your car radio will not break when opening it. however, you should be careful not to pull off the car stereo cover or the connection between the car stereo and your car stereo might be damaged. you can easily repair the connection with some of the common tools. the system uses a type of serial number to protect it. you must remove the plastic cover on the top and the side of the car stereo before you remove the actual car radio from the car stereo head unit. otherwise, you will not be able to get the blaupunkt vw radio navigation system mfd2 serial number of your car radio to extract the radio. normally, the serial number is printed on a small card inside the door of your car stereo head unit. the radio serial number is very easy to find, as it will be printed on the package of the car stereo unit or on the door. at this point, you're ready to remove the first radio cover. you can use these car radio removal keys to undo the cover with the throttle key. once you have the first radio cover removed, you can grab the first blaupunkt vw radio navigation system mfd2 radio and pull it out. please make sure that your hands are clean and you have safety glasses. 5ec8ef588b

<https://fullrangemfb.com/enter-usb-2-0-tv-stick-driver-windows-7-repack/> [https://arlingtonliquorpackagestore.com/asusdualintelligentprocessors5downloa](https://arlingtonliquorpackagestore.com/asusdualintelligentprocessors5download-exclusive/) [d-exclusive/](https://arlingtonliquorpackagestore.com/asusdualintelligentprocessors5download-exclusive/) [https://stingerbrush.com/wp](https://stingerbrush.com/wp-content/uploads/serialnumberforembrilliancethumbnailer.pdf)[content/uploads/serialnumberforembrilliancethumbnailer.pdf](https://stingerbrush.com/wp-content/uploads/serialnumberforembrilliancethumbnailer.pdf) [https://www.ilistbusiness.com/wp](https://www.ilistbusiness.com/wp-content/uploads/2022/11/Getflv_9121_Registration_Codefull25_HOT.pdf)content/uploads/2022/11/Getfly\_9121\_Registration\_Codefull25\_HOT.pdf [https://www.markeritalia.com/2022/11/23/scooby-doo-first-frights-activation](https://www.markeritalia.com/2022/11/23/scooby-doo-first-frights-activation-serial-number/)[serial-number/](https://www.markeritalia.com/2022/11/23/scooby-doo-first-frights-activation-serial-number/) <http://financetalk.ltd/?p=41740> [https://xn--80aagyardii6h.xn--p1ai/htc-sync-manager-unable-to-connect-to-the](https://xn--80aagyardii6h.xn--p1ai/htc-sync-manager-unable-to-connect-to-the-liveupdate-service-exclusive/)[liveupdate-service-exclusive/](https://xn--80aagyardii6h.xn--p1ai/htc-sync-manager-unable-to-connect-to-the-liveupdate-service-exclusive/) <https://officinabio.it/s-chand-biology-class-10-life-processes-pdf-48/> <https://albanozau.com/ammyy-admin-crack-3-4-download-free-portable/> <http://www.kitesurfingkites.com/?p=125021> <http://knowthycountry.com/?p=26398> [https://www.candipipes.com/wp](https://www.candipipes.com/wp-content/uploads/2022/11/Bleach_H_Game_Mayuri_Ver_56_Hit_Free.pdf)[content/uploads/2022/11/Bleach\\_H\\_Game\\_Mayuri\\_Ver\\_56\\_Hit\\_Free.pdf](https://www.candipipes.com/wp-content/uploads/2022/11/Bleach_H_Game_Mayuri_Ver_56_Hit_Free.pdf) <https://arseducation.com/virtual-engine-dyno-professional-crack-work/> [https://hgpropertysourcing.com/wp-content/uploads/2022/11/Sholay\\_1975\\_Full\\_](https://hgpropertysourcing.com/wp-content/uploads/2022/11/Sholay_1975_Full_Hindi_Movie_720p_Hd_Camerasl_BEST.pdf) [Hindi\\_Movie\\_720p\\_Hd\\_Camerasl\\_BEST.pdf](https://hgpropertysourcing.com/wp-content/uploads/2022/11/Sholay_1975_Full_Hindi_Movie_720p_Hd_Camerasl_BEST.pdf) <https://thefpds.org/2022/11/23/telecharger-cours-gratuit-covadis-en-francais/> <https://www.kacepma.org/wp-content/uploads/2022/11/ellemoy.pdf> <https://countymonthly.com/advert/pored-mene-ceo-film-download-work/> <https://ayusya.in/descargar-prescom-2010-keygen-verified-18/> <http://alghadeer.net/wp-content/uploads/2022/11/mareldr.pdf> <https://www.photo-mounts.co.uk/advert/cadwork-v19-crack-patched/>